## SAP ABAP table PUR\_PURCHASE\_ORDER\_ERPCONFIRM3 {PurchaseOrderERPConfirmationRequest}

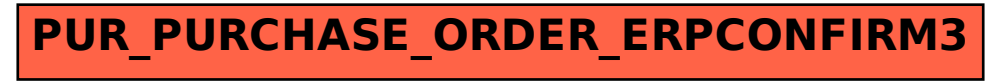